## 2 Erläuterung der Symbole

## 2.1 Symbole in der Betriebsanleitung

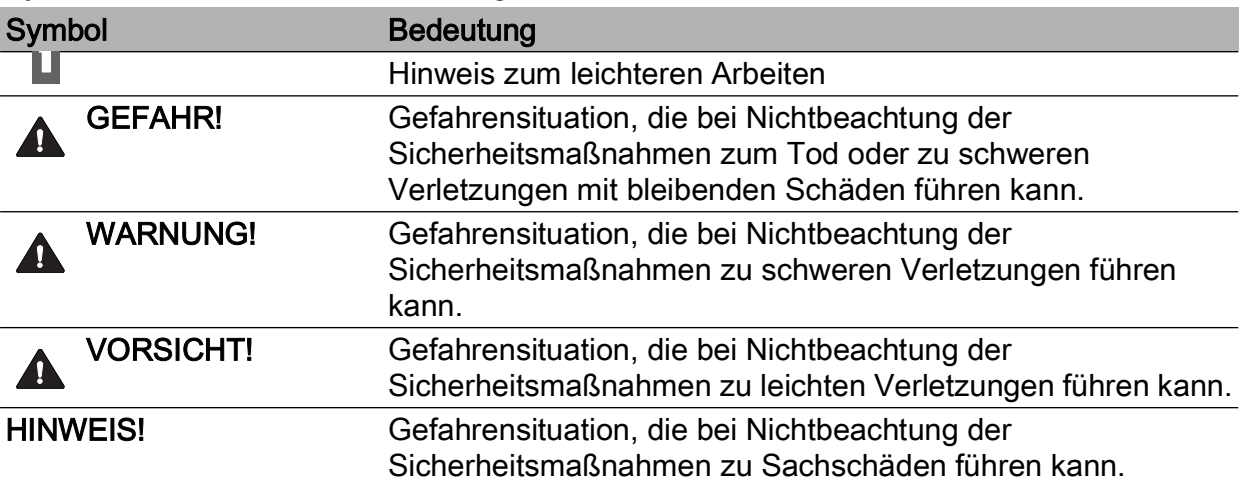

## 2.2 Symbole am Gerät

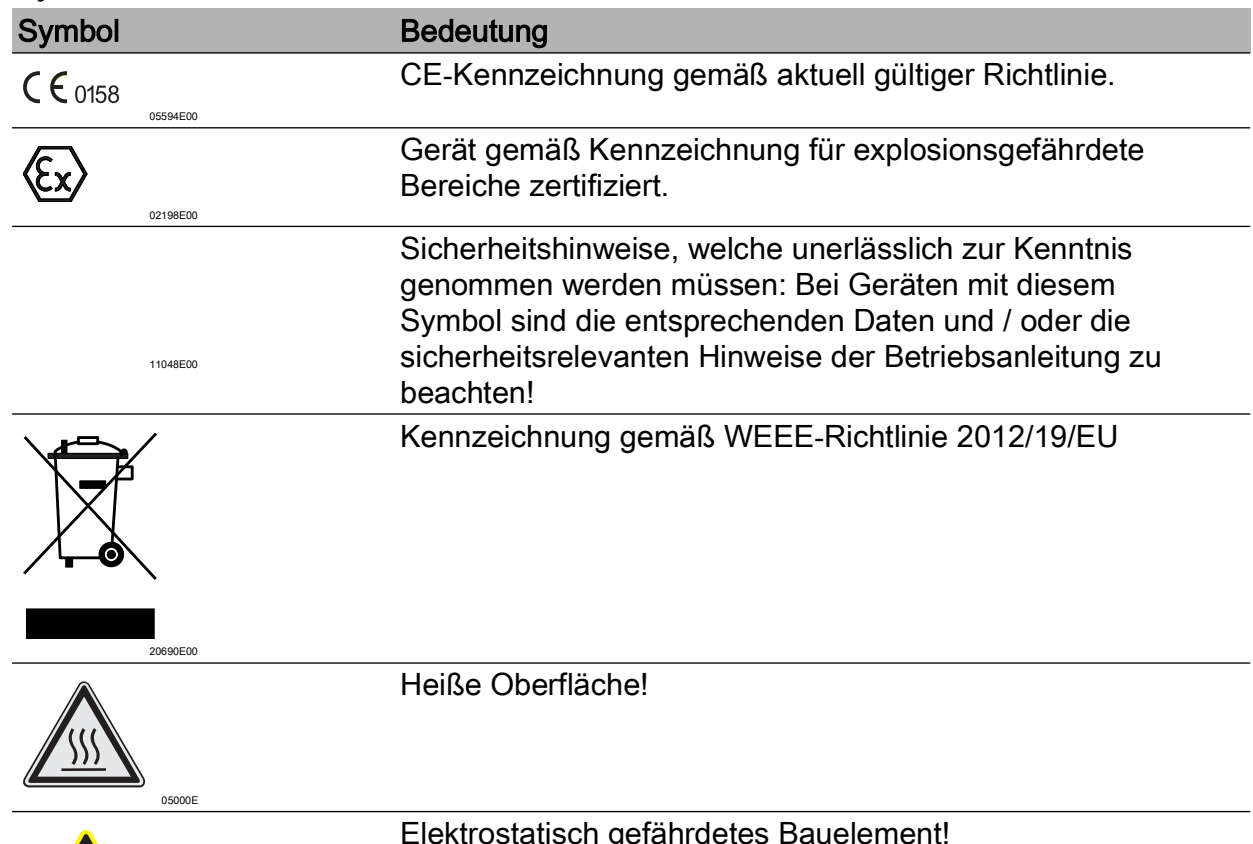

ATA

ESD

Elektrostatisch gefährdetes Bauelement! Sicherheitshinweise und Handlungsanweisungen der Betriebsanleitung beachten.

DE

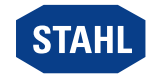